## Finální soubor

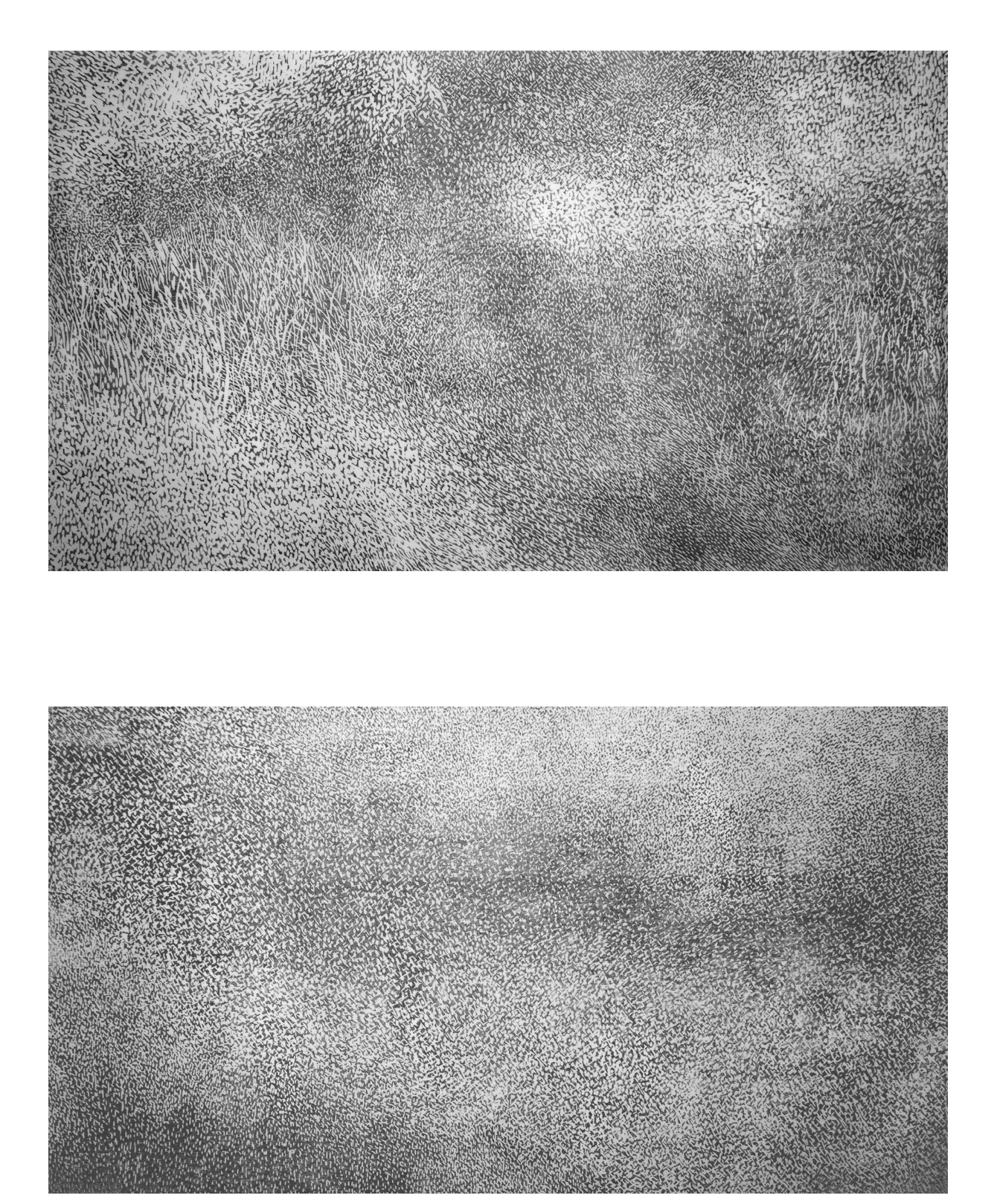

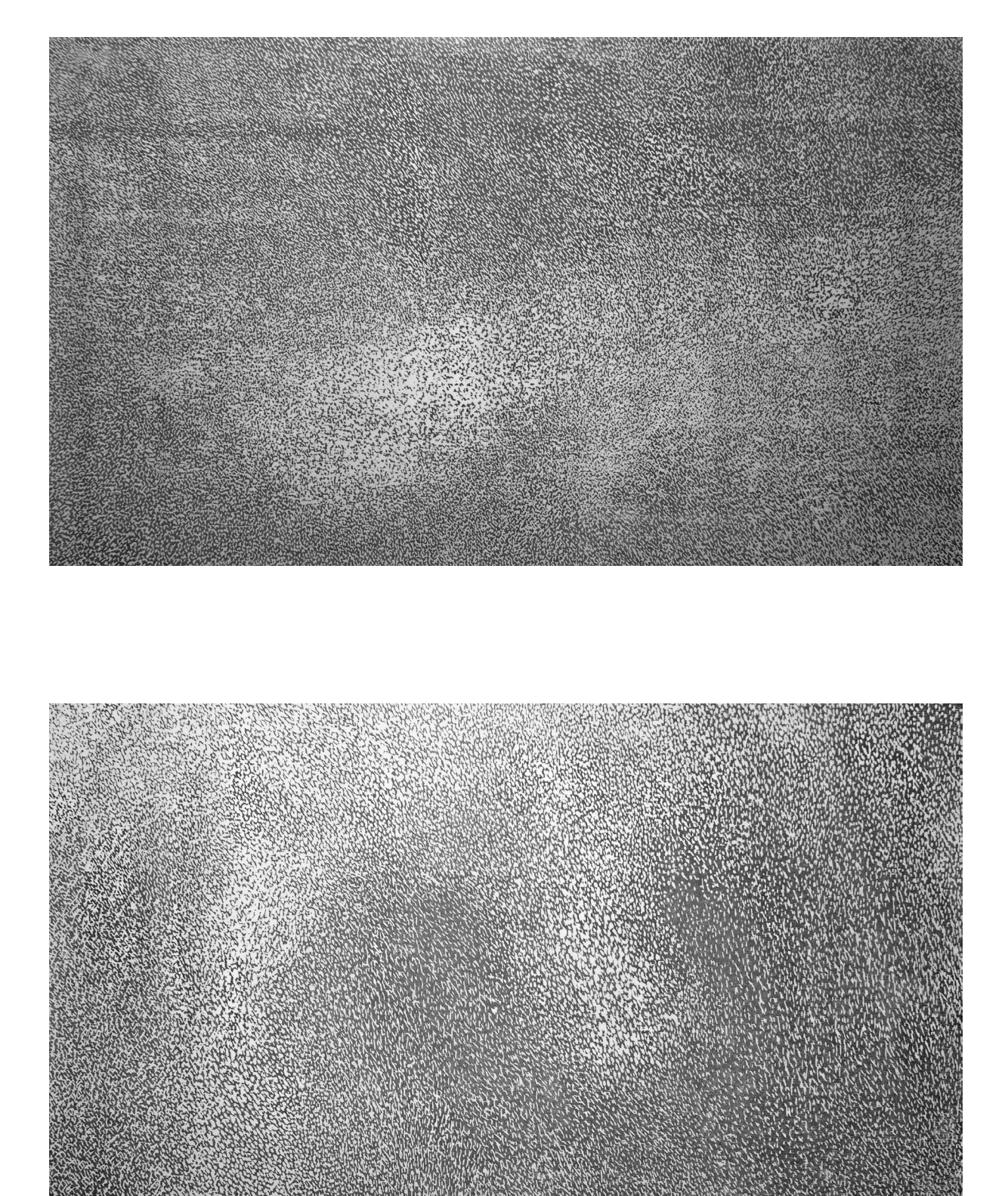

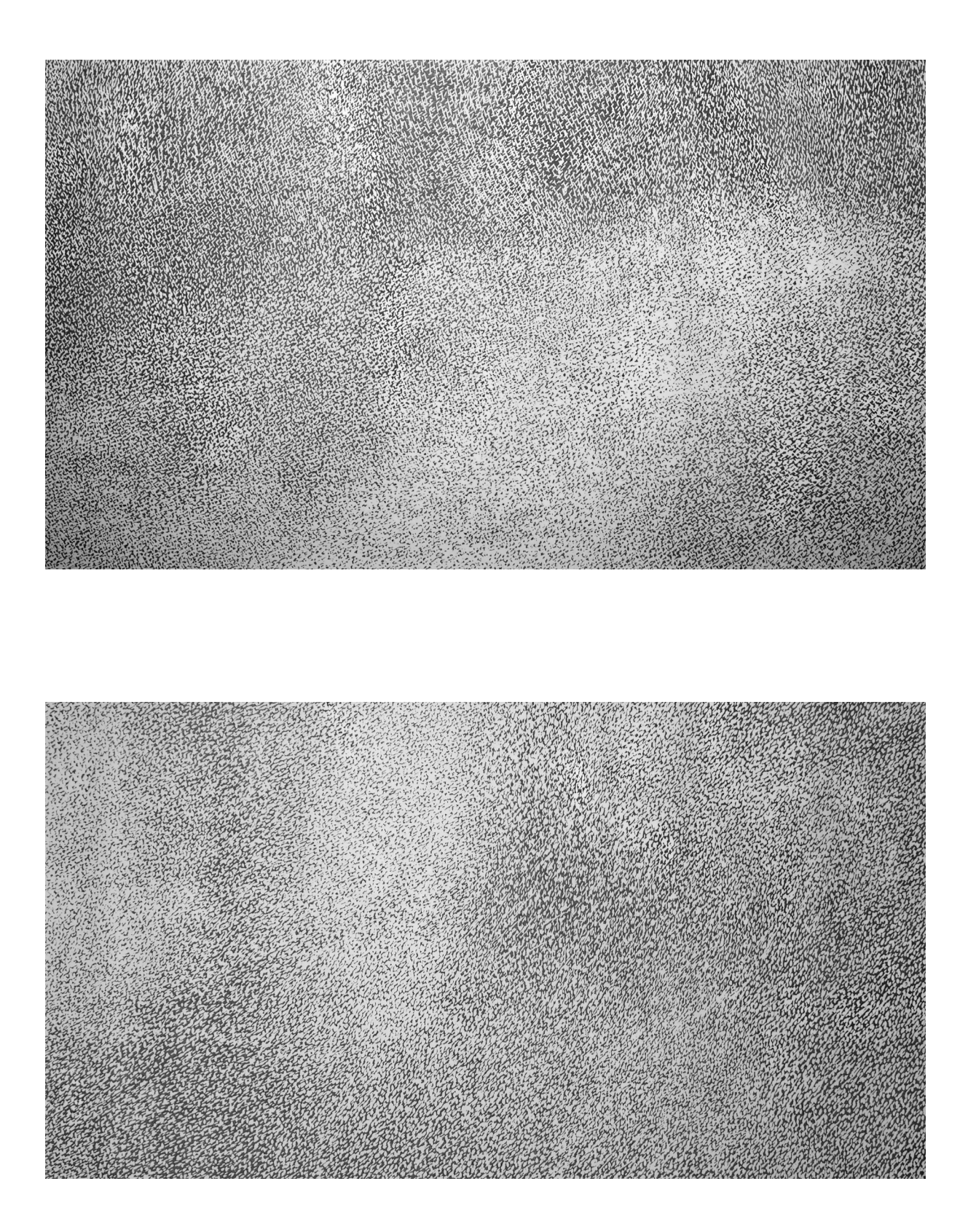

Alternativní varianta souboru

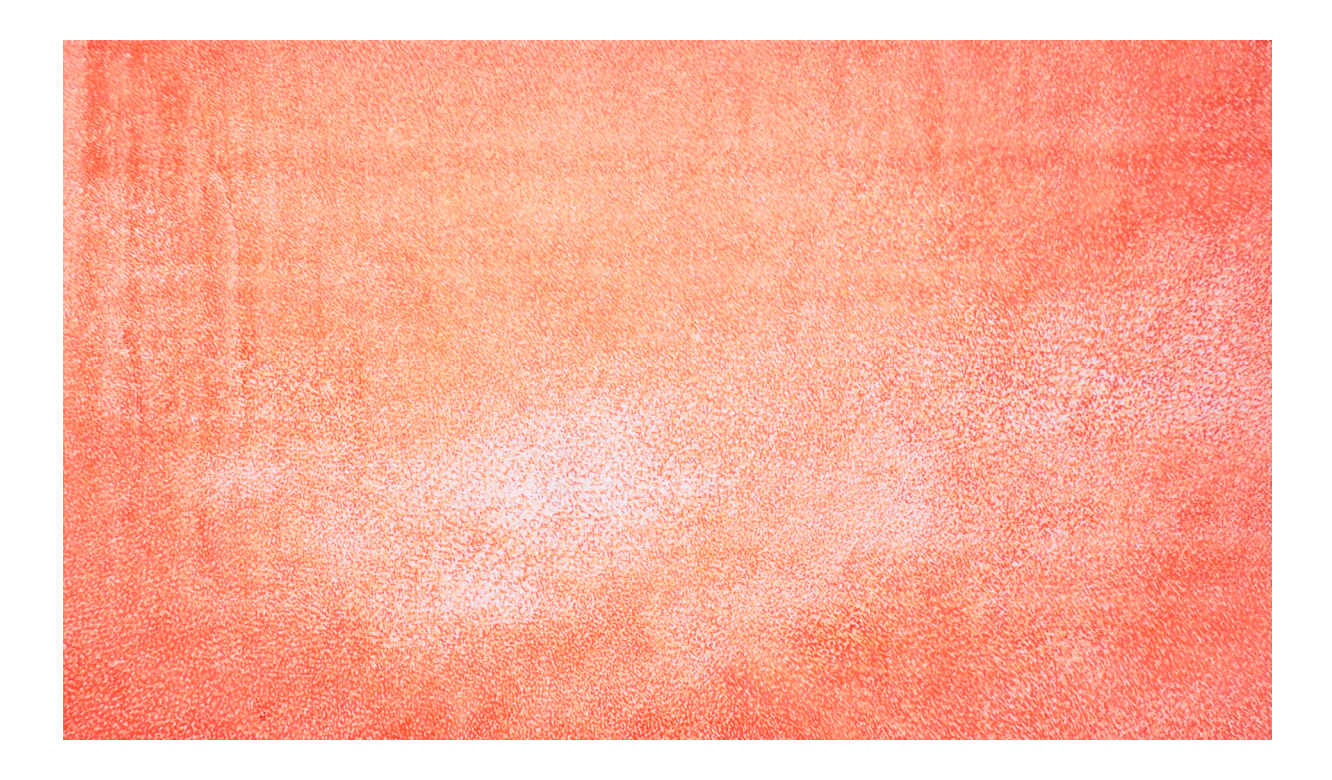

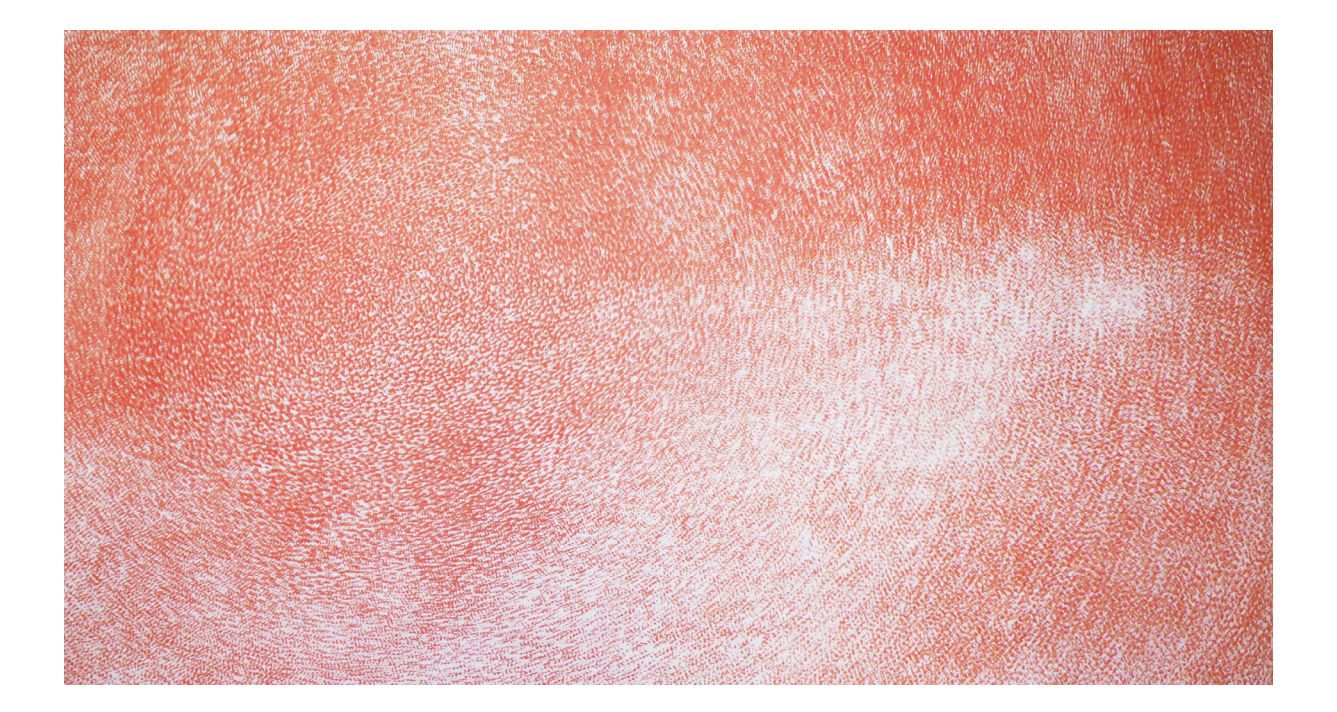

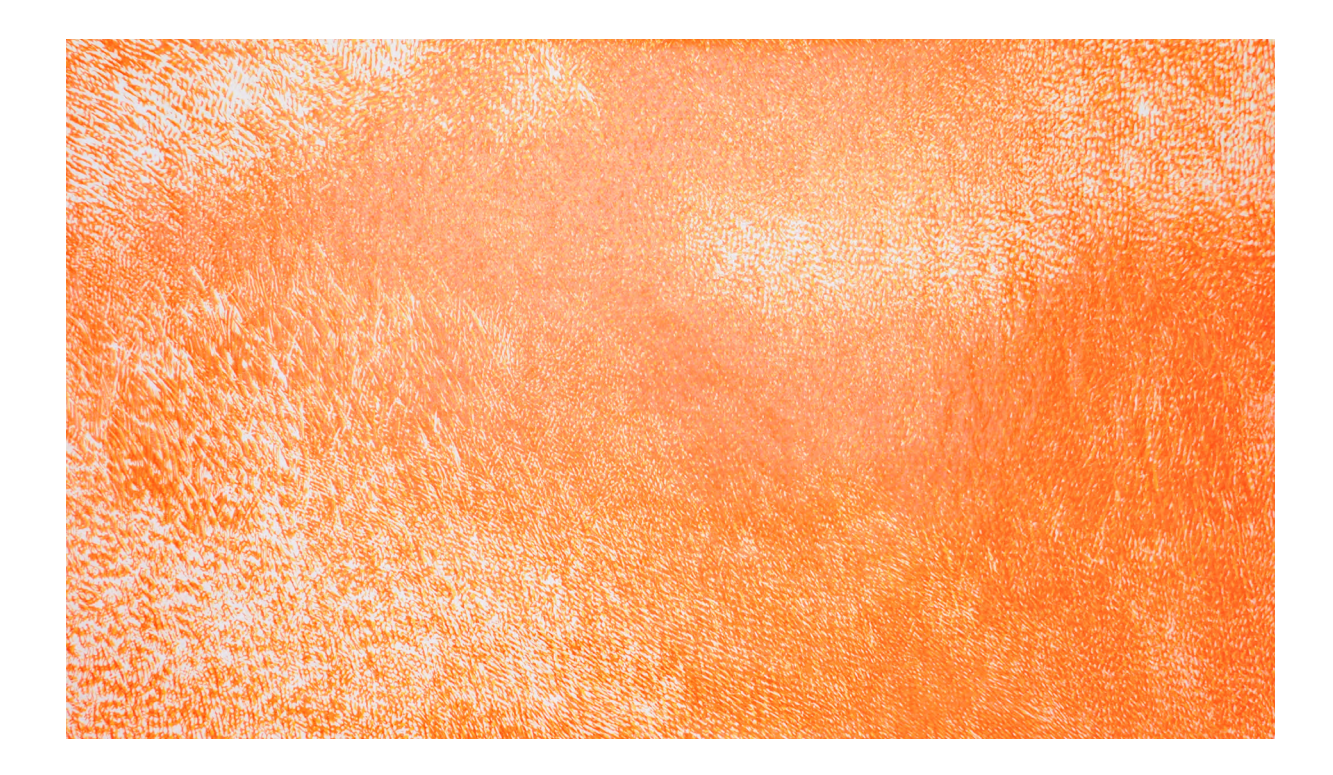

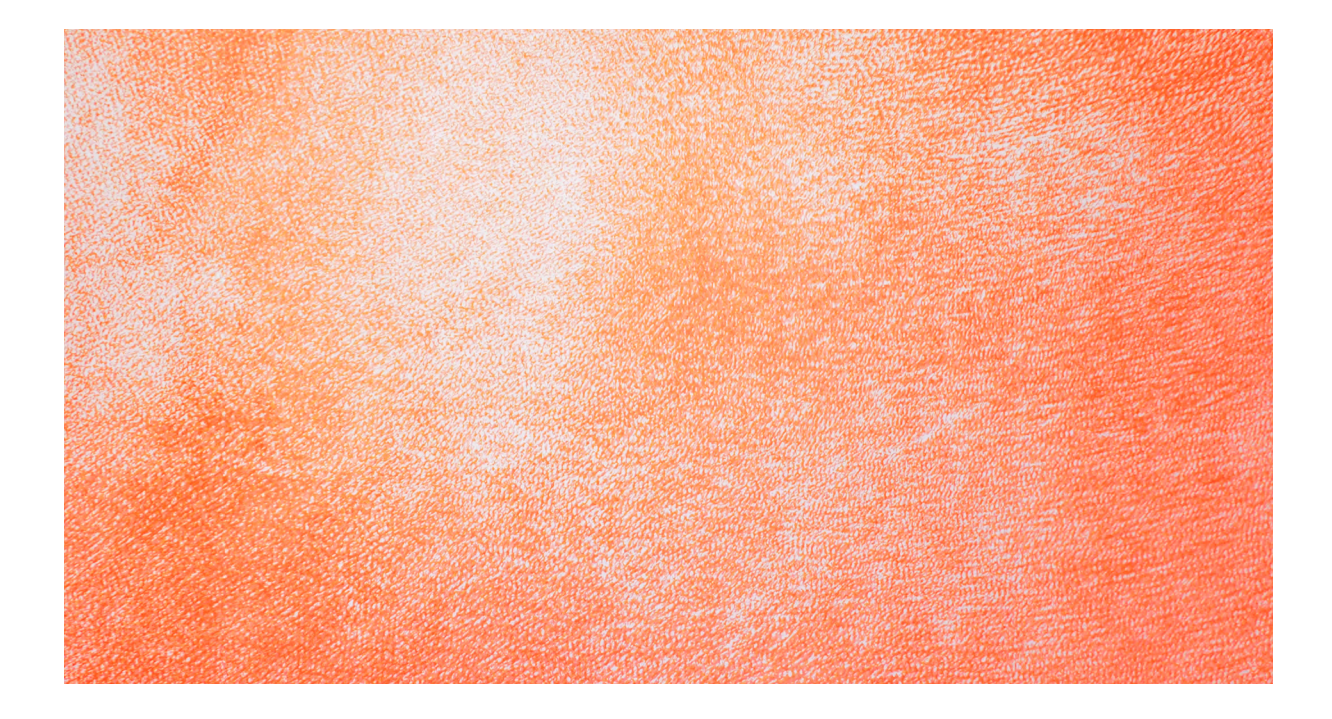

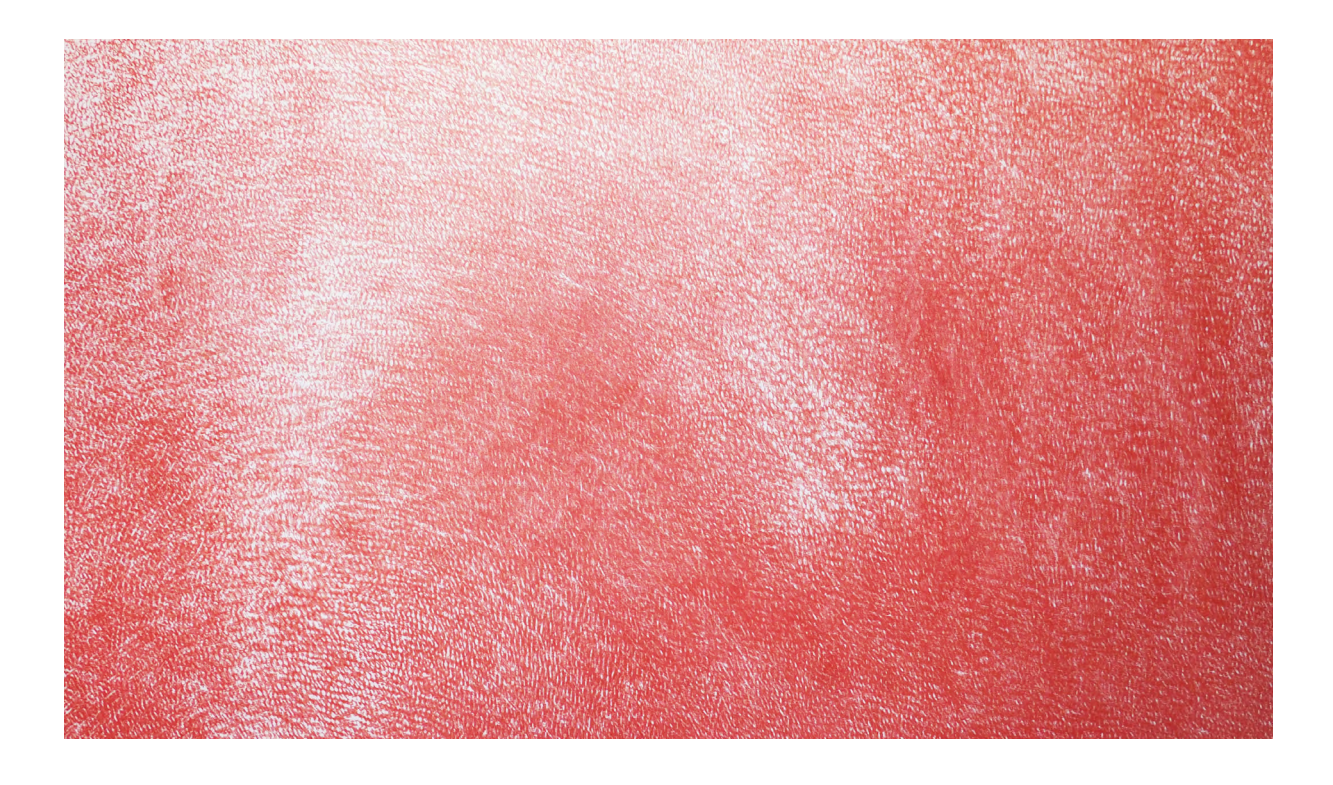

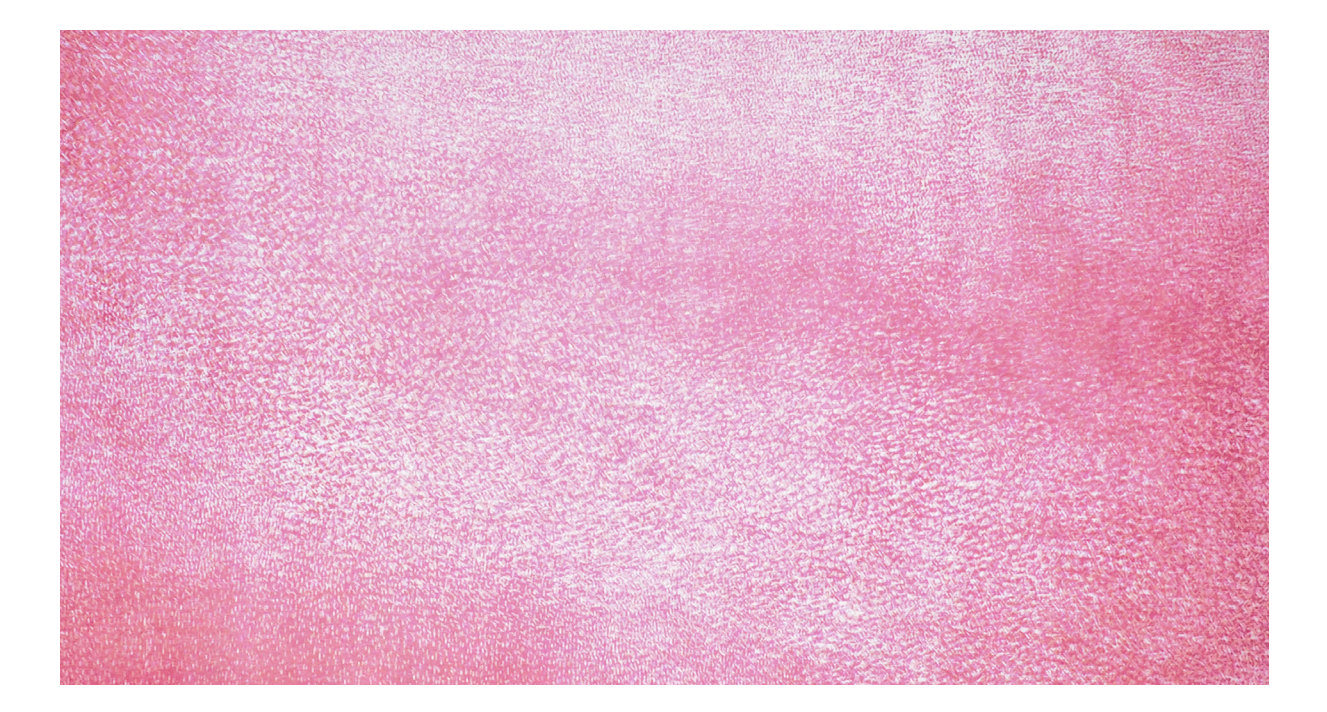

## Detaily

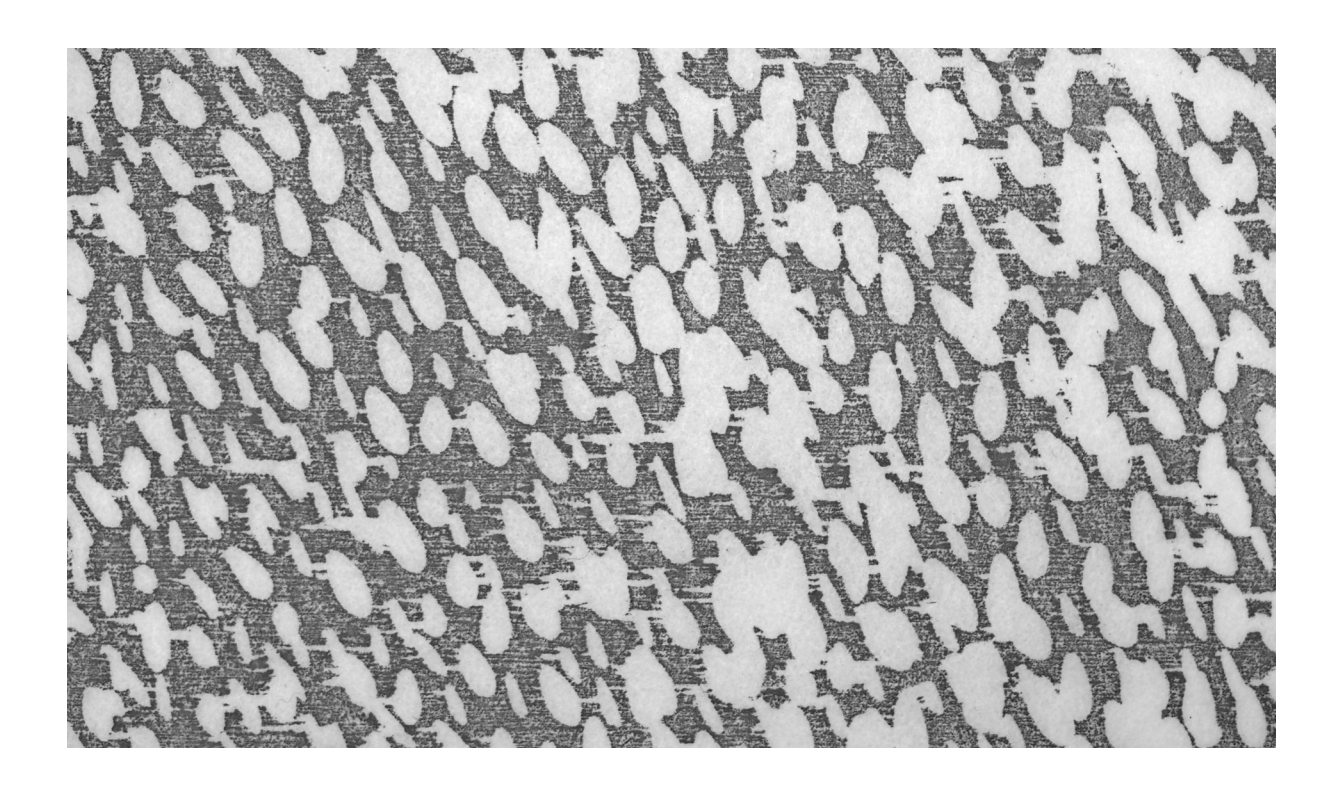

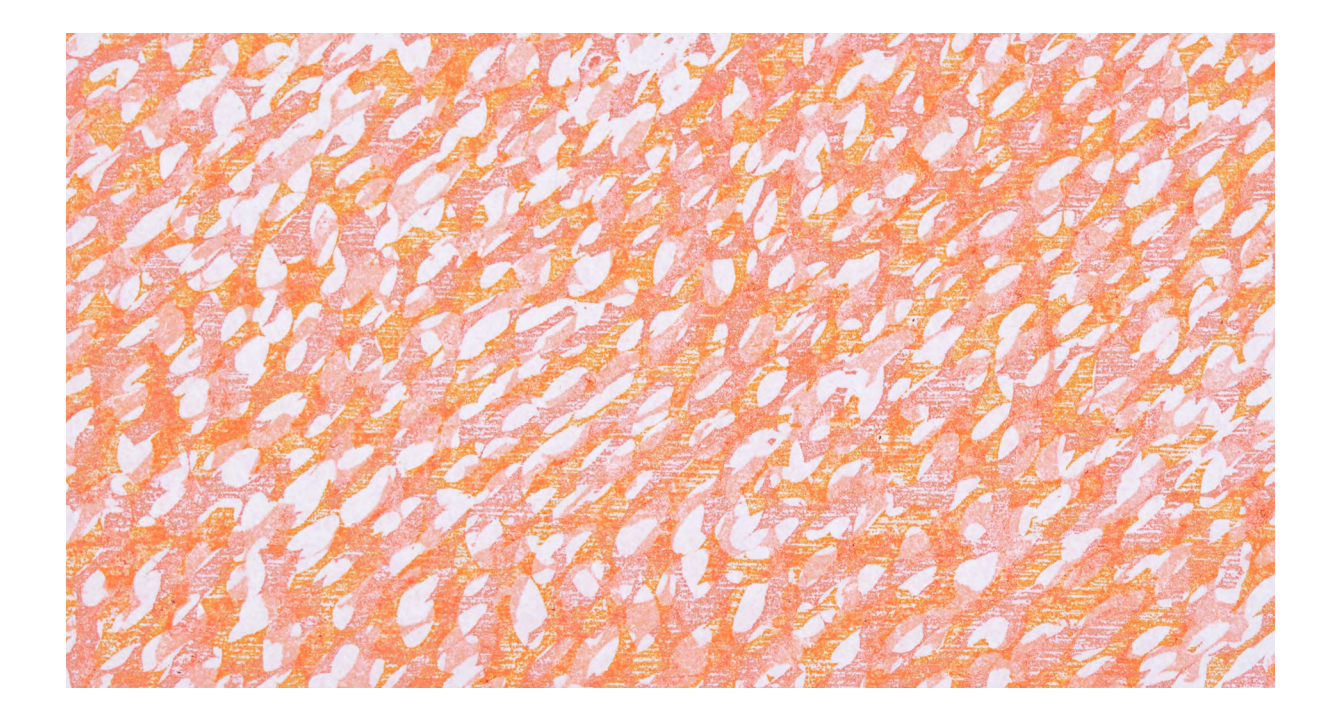

Instalace tisku na textil

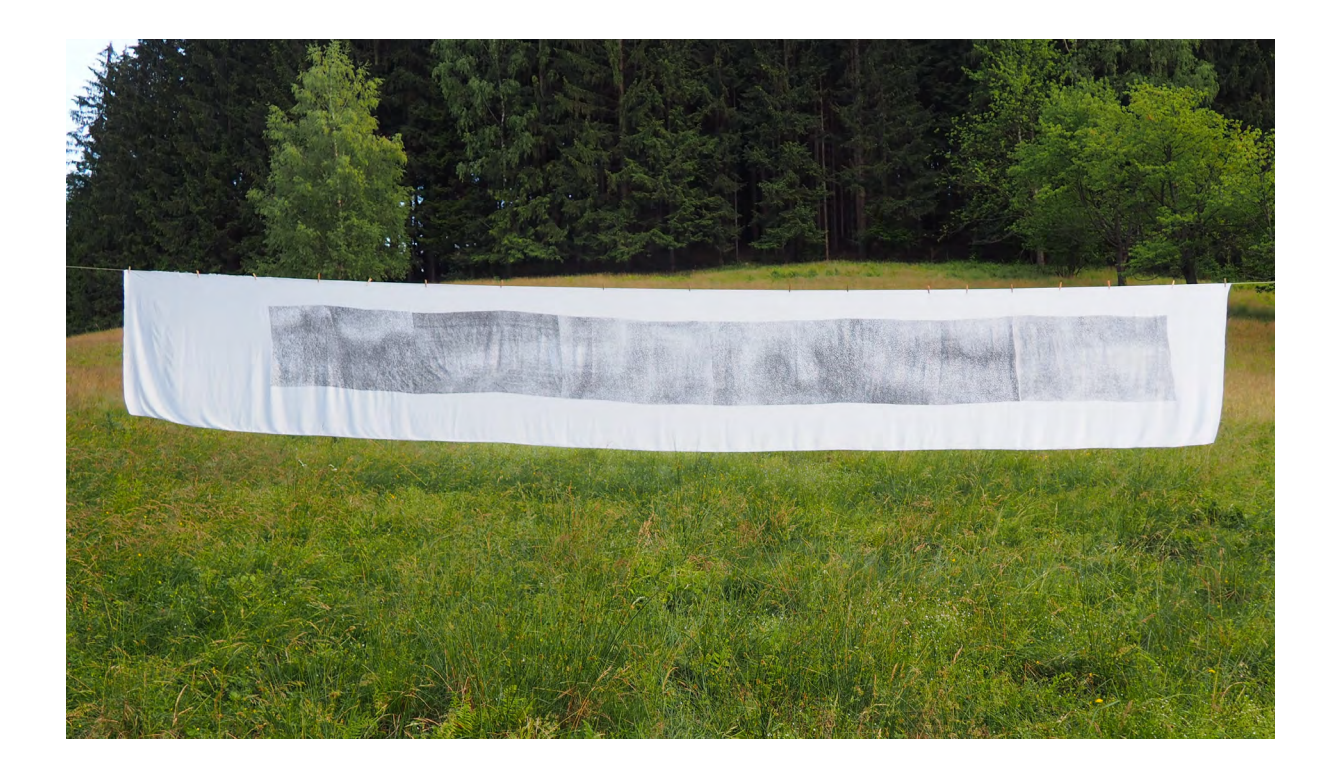

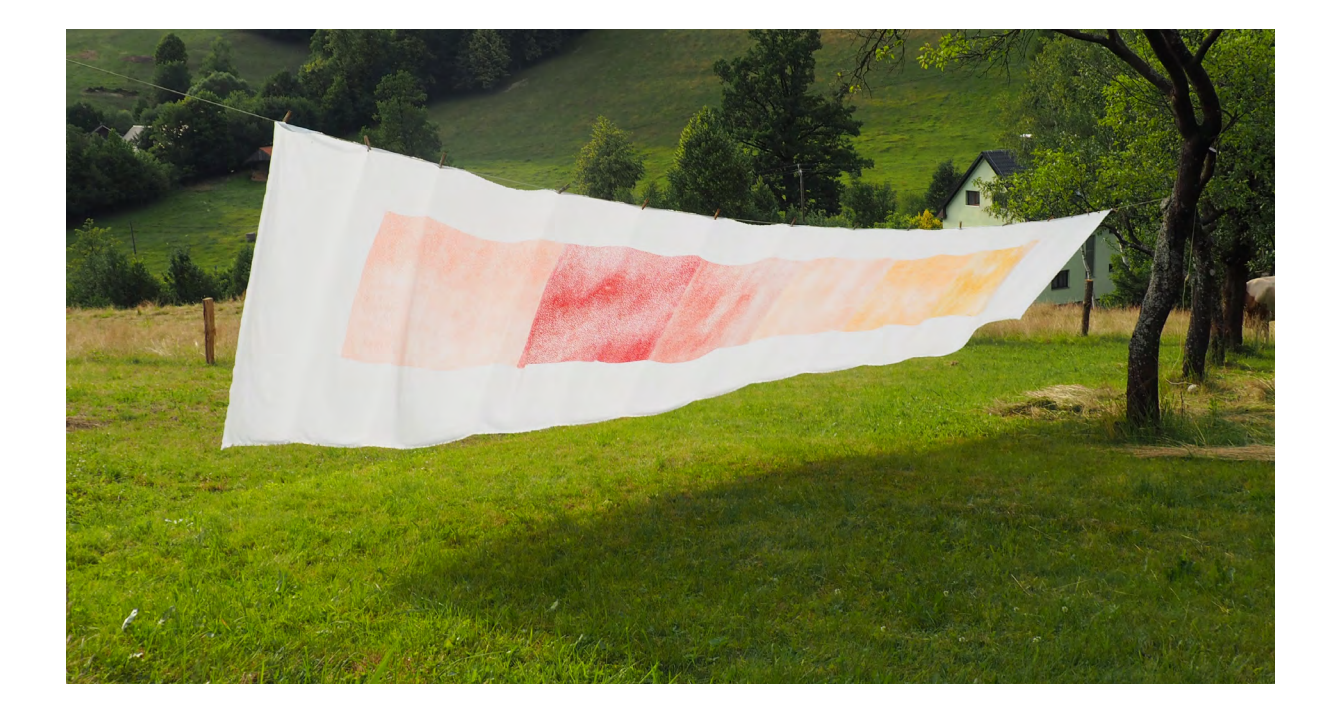